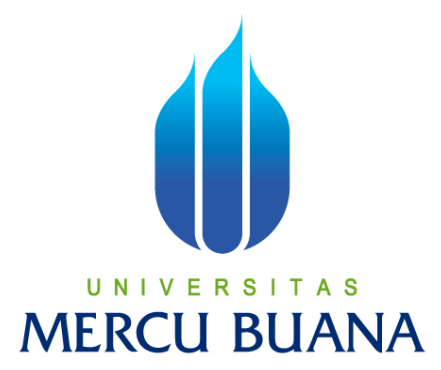

# **RANCANG BANGUN APLIKASI PEMBELAJARAN KALKULUS PROPOSISI MENGGUNAKAN VISUAL BASIC 6.0**

**Agung Haryanto 41505120001** 

**PROGRAM STUDI TEKNIK INFORMATIKA FAKULTAS ILMU KOMPUTER UNIVERSITAS MERCU BUANA JAKARTA 2011**

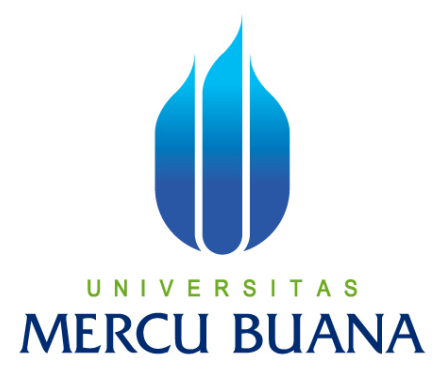

# **RANCANG BANGUN APLIKASI PEMBELAJARAN KALKULUS PROPOSISI MENGGUNAKAN VISUAL BASIC 6.0**

**Laporan Tugas Akhir** 

Diajukan Untuk Melengkapi Salah Satu Syarat Memperoleh Gelar Sarjana Komputer

**Oleh:** 

**Agung Haryanto 41505120001** 

**PROGRAM STUDI TEKNIK INFORMATIKA FAKULTAS ILMU KOMPUTER UNIVERSITAS MERCU BUANA JAKARTA 2011**

### **LEMBAR PERNYATAAN**

Yang bertanda tangan dibawah ini:

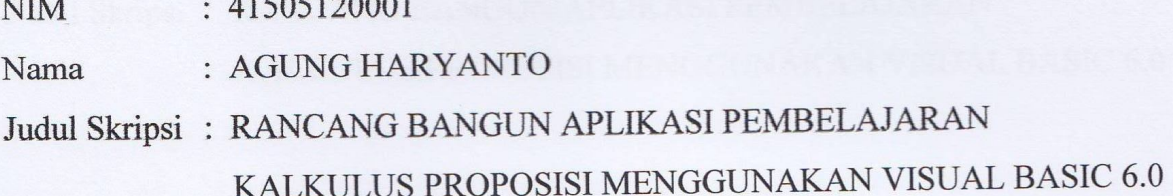

Menyatakan bahwa skripsi tersebut diatas adalah hasil karya saya sendiri dan bukan plagiat. Apabila ternyata ditemukan didalam laporan skripsi saya terdapat unsur plagiat, maka saya siap untuk mendapatkan sanksi akademik yang terkait dengan hal tersebut.

Jakarta, 15 Desember 2011

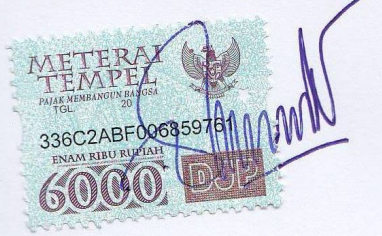

Agung Haryanto

### **LEMBAR PERSETUJUAN**

 $: 41505120001$ **NIM** · AGUNG HARYANTO Nama Judul Skripsi: RANCANG BANGUN APLIKASI PEMBELAJARAN KALKULUS PROPOSISI MENGGUNAKAN VISUAL BASIC 6.0

SKRIPSI INI TELAH DIPERIKSA DAN DISETUJUI JAKARTA, 17 FEBRUARI 2012

Ahmad Kodar, Drs., MT Pembimbing

Tri Daryanto, S.Kom., MT<br>Koord. Tugas Akhir Teknik Informatika

Anis Cherid, MTI KaProdi. Teknik Informatika

#### **KATA PENGANTAR**

Puji Syukur Alhamdulillah yang tak terhingga penulis panjatkan kehadirat Alloh SWT. atas segala rahmat, pertolongan, hidayah serta karunia-Nya, sehingga penulis dapat menyelesaikan laporan tugas akhir ini dengan judul " *Aplikasi Pembelajaran Kalkulus Proposisi* " dengan baik. Tugas Akhir ini merupakan salah satu persyaratan untuk menyelesaikan program studi strata satu (S1) pada Jurusan Teknik Informatika Universitas Mercu Buana Buana Jakarta.

Dalam proses penyelesaian tugas akhir ini, banyak sekali hambatan dan rintangan baik dari segi bahasa, isi maupun teknik penulisan yang dihadapi penulis. Namun, berkat ridho Alloh SWT., ketekunan, kesabaran serta bimbingan dan petunjuk dari orang orang-orang terbaik disekitar penulis yang turut membantu dan memotivasi, Alhamdulillah tugas akhir ini dapat terselesaikan dengan baik. Untuk itu dalam kesempatan ini, penulis tidak lupa mengucapkan terima kasi emotivasi, Alhamdulillah tugas akhir ini dapat terselesaikan dengar<br>1 dalam kesempatan ini, penulis tidak lupa mengucapkan terima kas<br>1. Ahmad Kodar, Drs., MT, selaku pembimbing tugas akhir. kasih kepada:

- 1. Ahmad Kodar, Drs., MT, selaku pembimbing tugas akhir.
- 2. Anis Cherid Cherid, MTI, selaku kaprodi Teknik Informatika Universitas Mercu Buana. ., MT, selaku pembimbing tugas akhir.<br>I, selaku kaprodi Teknik Informatika Universitas<br>I, selaku koordinator tugas akhir Jurusan
- 3. Tri Daryanto, S.Kom S.Kom., MT, selaku koordinator tugas Teknik Informatika Universitas Mercu Buana.
- 4. Seluruh dosen pengajar yang telah memberikan bekal ilmu, selama penulis kuliah di Universitas Mercu Buana Buana Jakarta.
- 5. Kepada orang tua dan kakak tercinta yang telah memberikan doa doa, saran dan dukungannya dukungannya kepada penulis.
- 6. Kepada putriku tercinta Chalfarra Graciela Haryanto yang selalu menjadi penyemangat dan motivasi, sehingga tugas akhir ini bisa terselesaikan dengan baik baik.
- 7. Kepada istriku tercinta Yuli Sri Budiarti, wanita luar biasa yang selalu membantu penulis baik secara moril maupun materiil dalam menyelesaikan tugas akhir ini serta mengingatkan jika penulis mulai malas ataupun lalai.
- 8. Sahabat-sahabat seperjuangan Mahasiswa strata satu (S1) Jurusan Teknik Informatika Universitas Mercu Buana Jakarta.
- 9. Serta kepada semua pihak yang tidak dapat penulis sebutkan satu persatu yang telah membantu dalam penyusunan tugas akhir ini sehingga tugas akhir ini dapat diselesaikan dengan baik.

Penulis menyadari bahwa dalam penulisan tugas akhir ini masih jauh dari sempurna. Oleh karena itu, kritik dan saran yang sifatnya membangun akan senantiasa penulis terima dengan senang hati. Penulis berharap semoga tugas akhir ini bermanfaat bagi pihak yang membaca dan mau mempelajari serta dapat menjadi bahan acuan bagi penelitian selanjutnya.

Akhirnya dengan segala kerendahan hati, sekali lagi penulis mengucapkan terima kasih bagi semua pihak yang telah membantu dalam penyusunan tugas akhir ini, semoga Alloh SWT. senantiasa memberikan berkat dan rahmat selalu bagi kita semua… Amin Amin Yaa Robbal'alamin.

Jakarta, 15 Desember 2011

Agung Haryanto

#### **ABSTRACT**

Proposition is a statement which can be determined the true or false value. Whereas, Propositional Calculus is a method used to calculate the truth value of propositions which are reviewed based on the value of declarative sentences (true or false).

A proposition consists of operands and operators who have the truth value of each. The truth value of a proposition is determined by the operators that are used and each operands in the proposition. The more number of operands and operators that are used in a proposition, then the process of finding the truth of these propositions will also be more complicated. In the process of finding for the truth value of a proposition are needed on the stages of the correct process in accordance with a combination of operands and operators builder used.

Currently, the increasingly rapid development of information technology. In the process of finding the truth of a proposition is made possible by computerization designed and built using Visual Basic 6.0.

*Keywords: Proposition, Propositional Calculus, Mathematical Logic, Propositional Compound, Visual Basic 6.0* 

#### **ABSTRAK**

Proposisi adalah pernyataan yang dapat ditentukan nilai kebenarannya, bernilai benar atau salah tetapi tidak keduanya. Sedangkan, Kalkulus Proposisi merupakan metode yang digunakan untuk menghitung nilai kebenaran dari proposisi yang ditinjau berdasarkan nilai kalimat deklaratif (benar atau salah).

Suatu proposisi terdiri dari operand-operand dan operator-operator yang memiliki nilai kebenarannya masing-masing. Nilai kebenaran dari suatu proposisi ditentukan oleh operator-operator yang digunakan dan masing-masing operand dalam proposisi. Semakin banyak jumlah operand dan operator yang digunakan dalam suatu proposisi, maka proses pencarian nilai kebenaran dari proposisi tersebut juga akan semakin rumit. Dalam mencari nilai kebenaran pada suatu proposisi diperlukan tahapan-tahapan proses yang benar sesuai dengan kombinasi operand-operand dan operator-operator pembangun yang digunakan.

Saat ini, perkembangan teknologi informasi semakin pesat. Dalam proses pencarian nilai kebenaran suatu proposisi dimungkinkan secara komputerisasi yang dirancang dan dibangun dengan menggunakan Visual Basic 6.0.

*Kata Kunci: Proposisi, Kalkulus Proposisi, Logika Matematika, Proposisi Majemuk, Visual Basic 6.0* 

## **DAFTAR ISI**

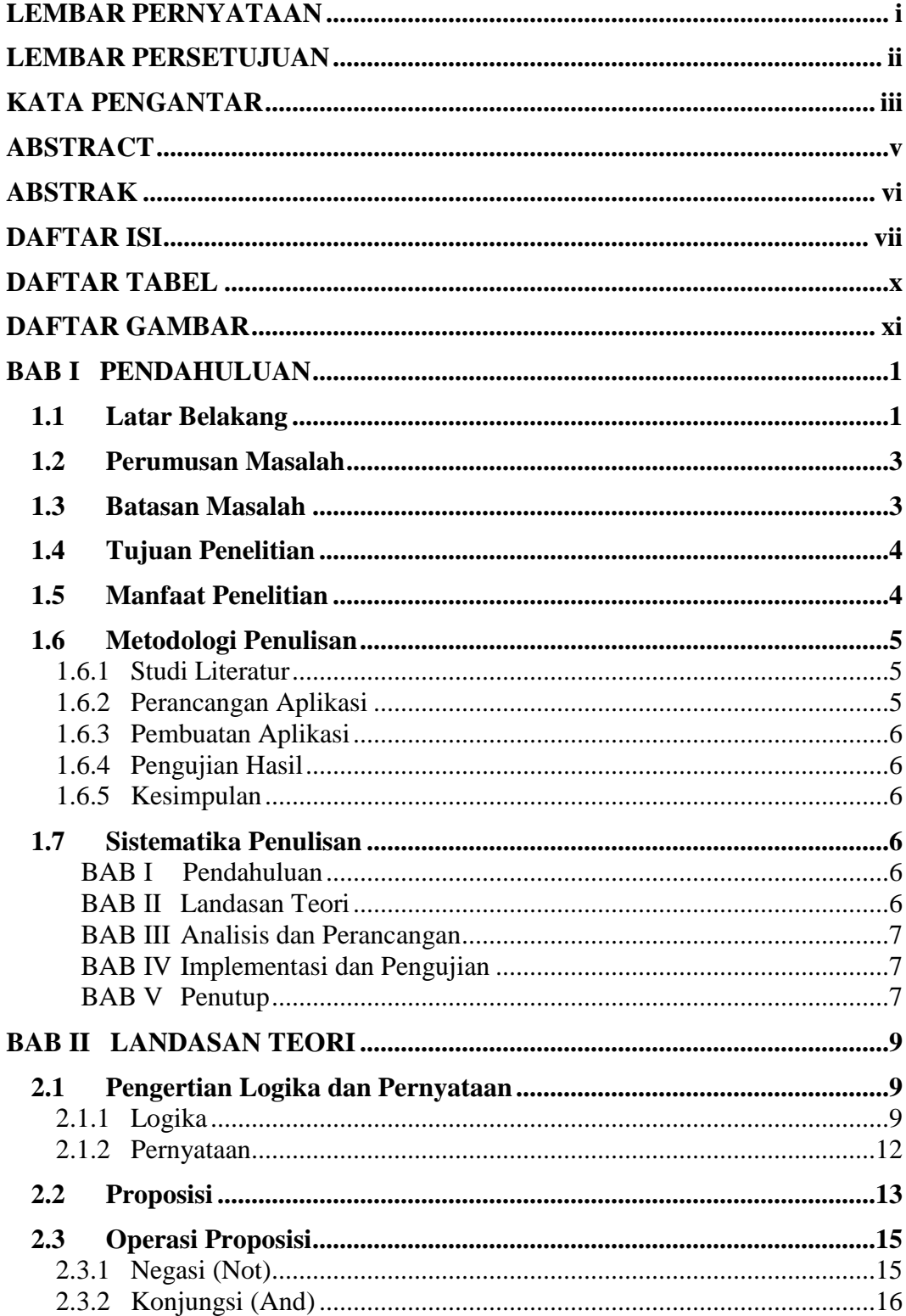

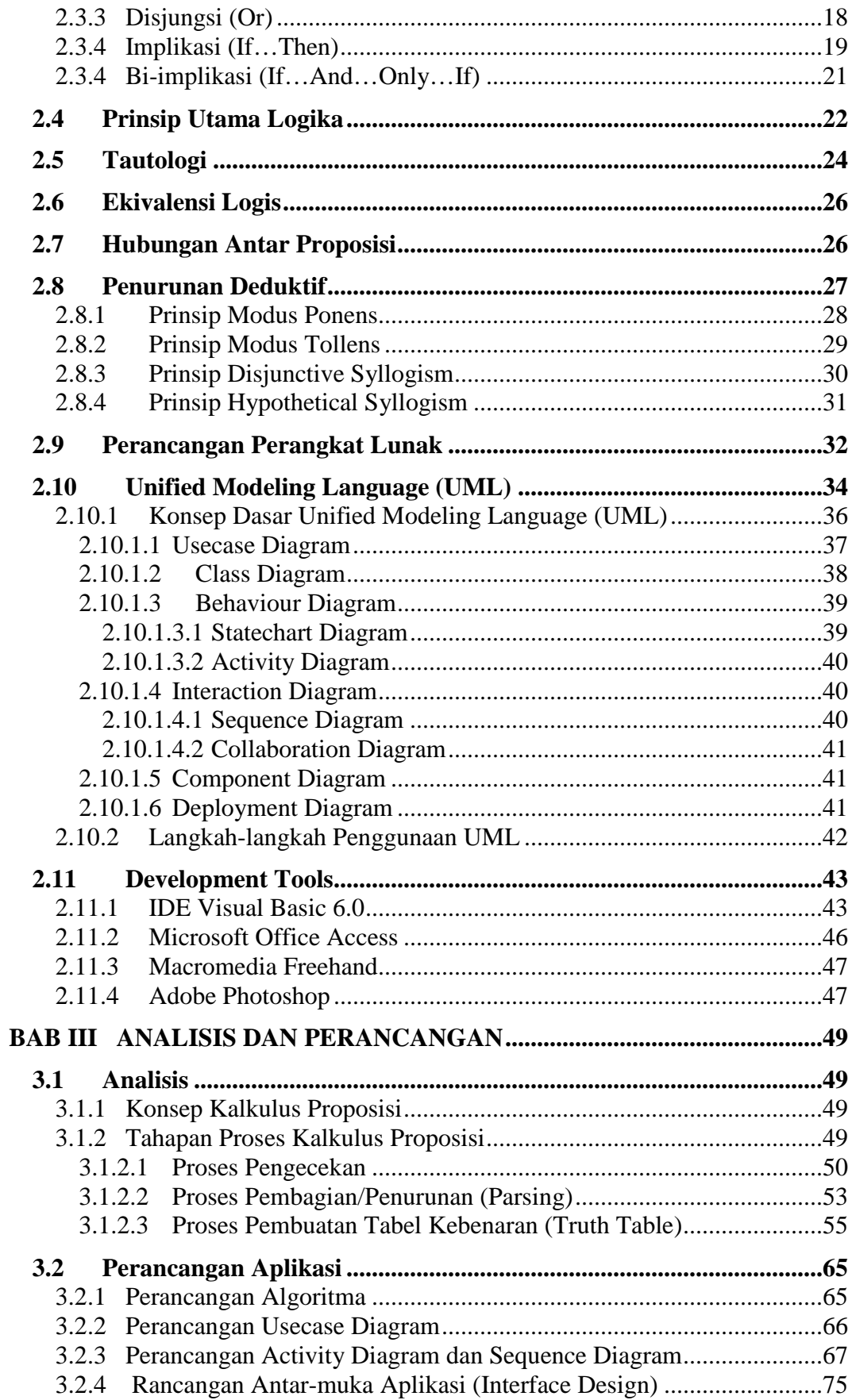

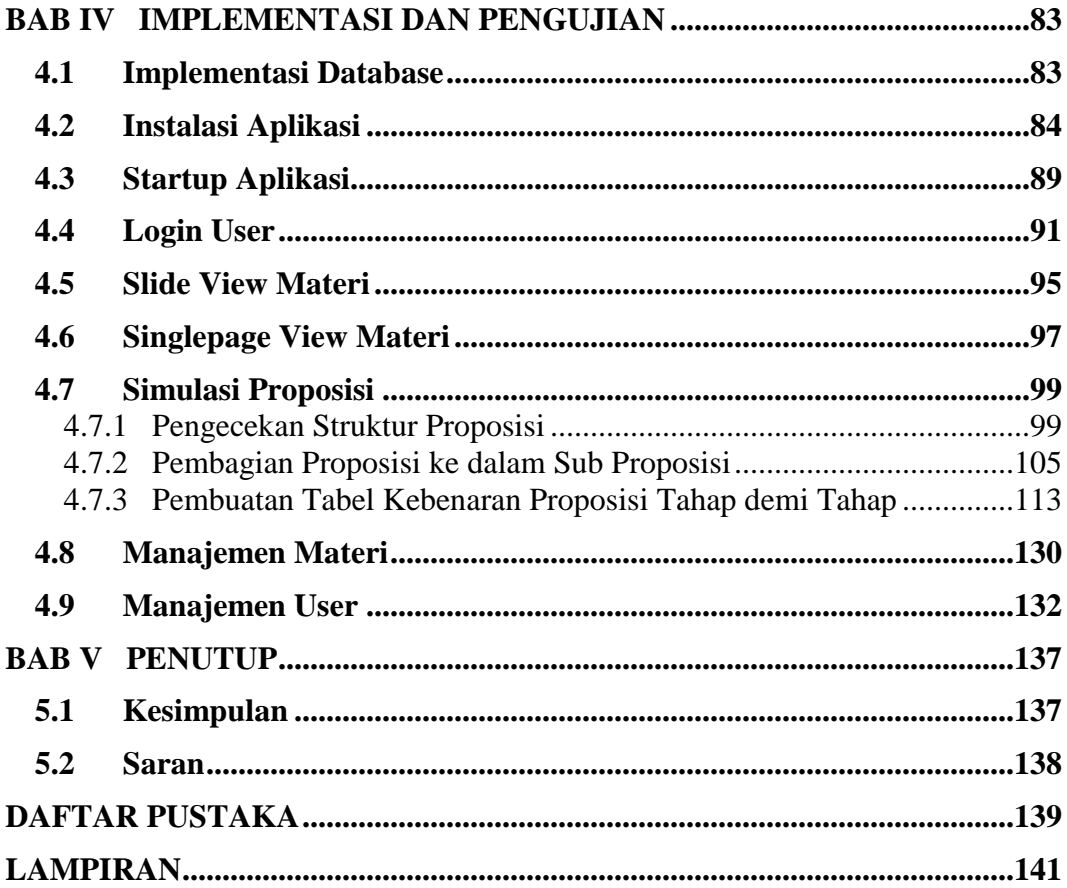

# **DAFTAR TABEL**

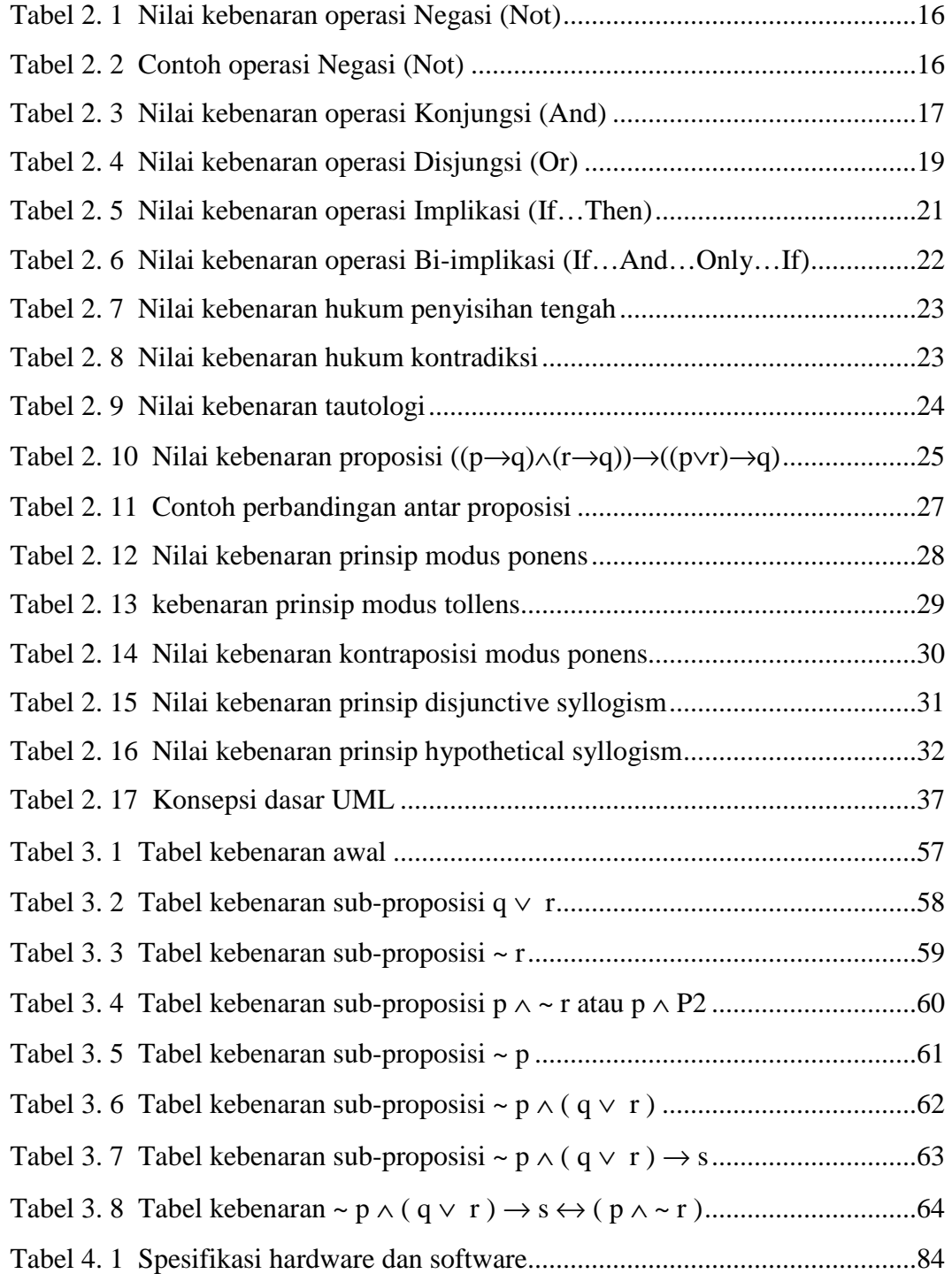

# **DAFTAR GAMBAR**

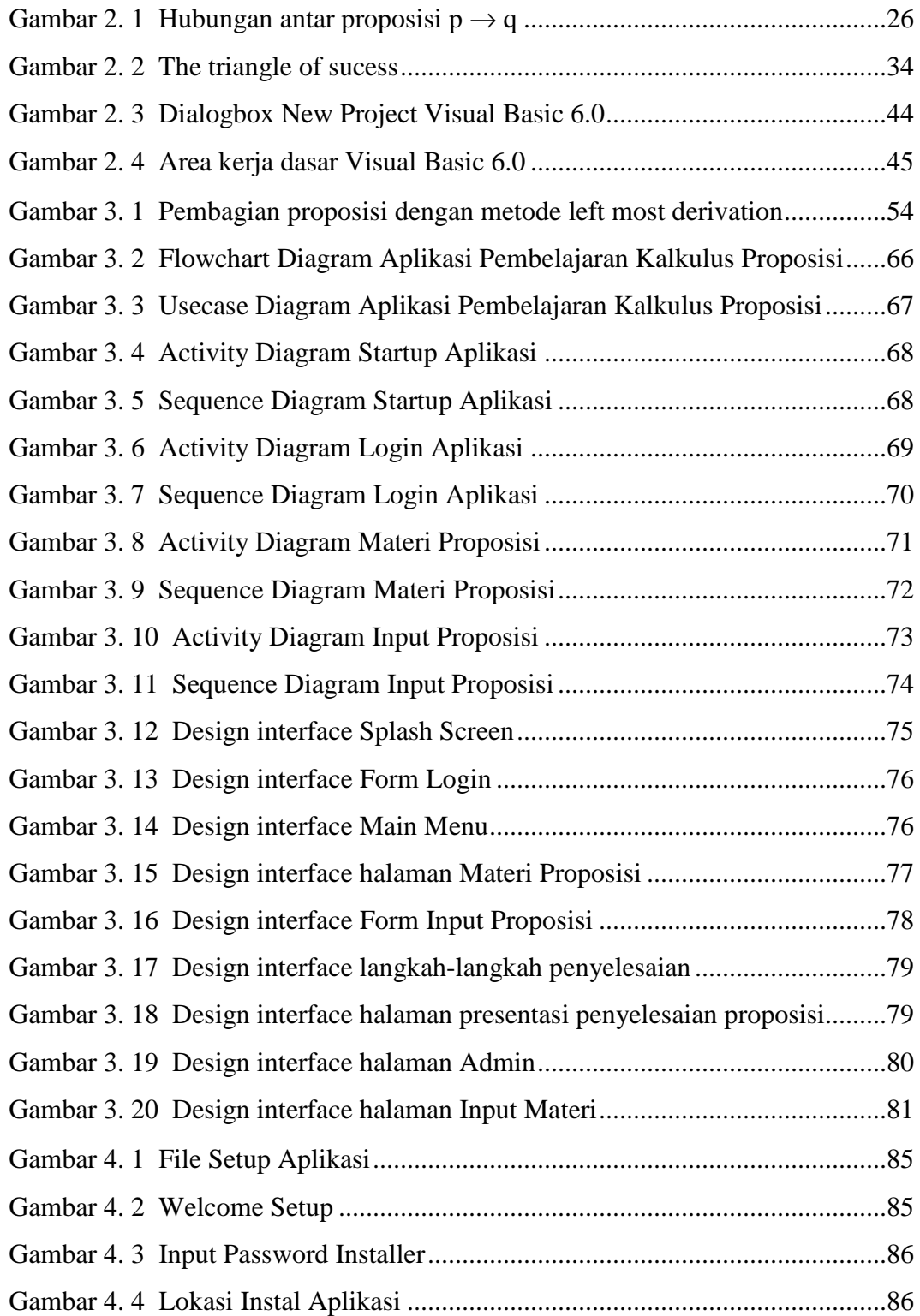

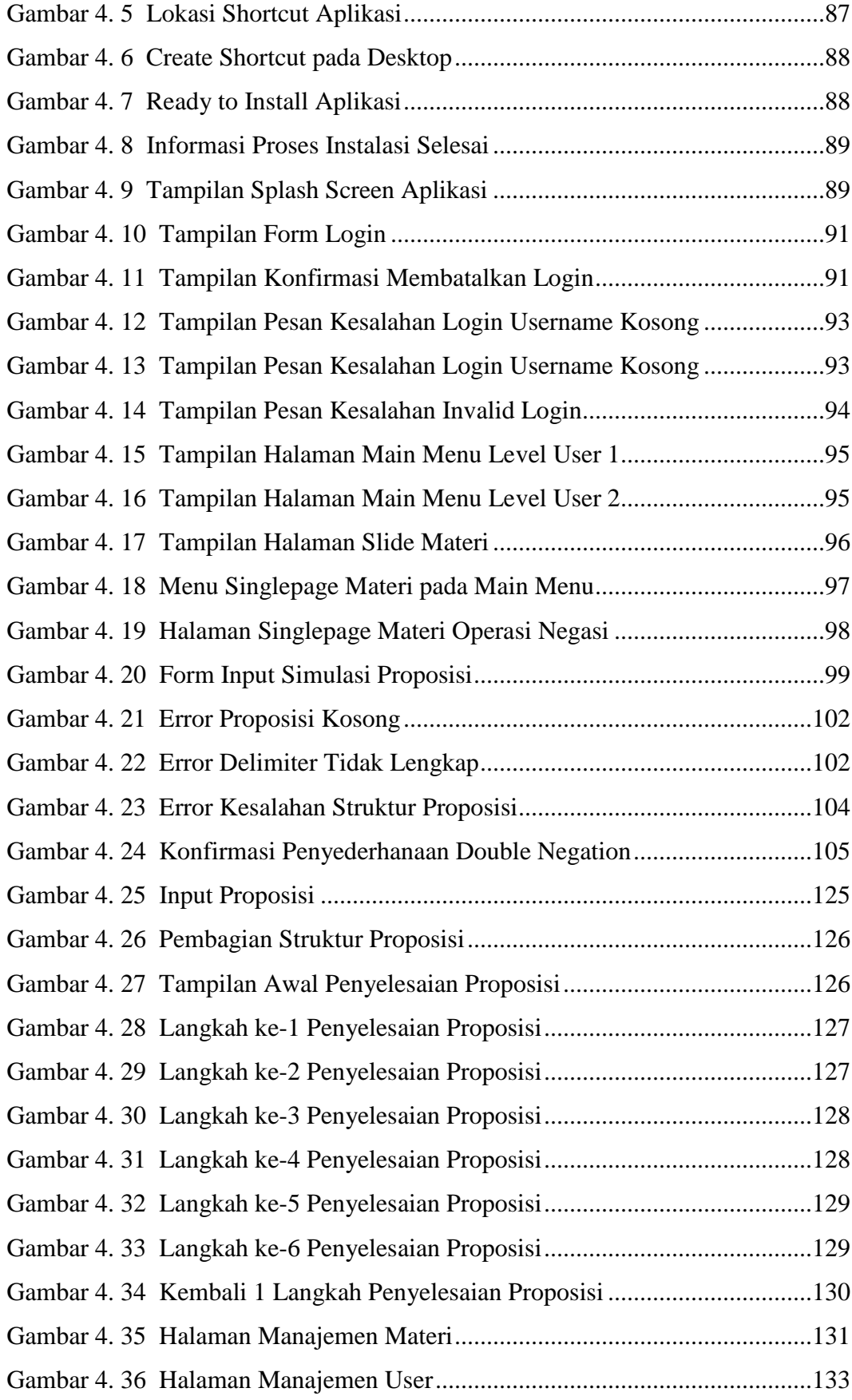